# Support Vector Machines: Duality and Leave-One-Out

CS4780/5780 – Machine Learning Fall 2012

> Thorsten Joachims Cornell University

Reading: Schoelkopf/Smola Chapter 7.3, 7.5 Cristianini/Shawe-Taylor Chapter 2-2.1.1

### **Outline**

- Perceptron in dual representation
- Support Vector Machine dual representation
- Analyzing the dual representation
- Bounds on the leave-one-out error of SVMs
- Relationship between expected margin and expected generalization error

# (Batch) Perceptron Algorithm

Input:  $S = ((\vec{x}_1, y_1), ..., (\vec{x}_n, y_n)), \ \vec{x}_i \in \Re^N, \ y_i \in \{-1, 1\},\$  $I \in [1, 2, ...]$ 

Algorithm:

$$
\bullet \ \vec{w}_0 = \vec{0}, \ k = 0
$$

 $\bullet$  repeat

 $-$  FOR  $i=1$  TO  $n$ \* IF  $y_i(\vec{w}_k \cdot \vec{x}_i) \leq 0$  ### makes mistake  $\overline{w_{k+1}} = \overrightarrow{w}_k + y_i \overrightarrow{x}_i$  $k = k + 1$ \* ENDIF - ENDFOR  $\bullet$  until *I* iterations reached

# Dual (Batch) Perceptron Algorithm

Input:  $S = ((\vec{x}_1, y_1), ..., (\vec{x}_n, y_n)), \ \vec{x}_i \in \Re^N, \ y_i \in \{-1, 1\},$  $I \in [1, 2, ...]$ 

Dual Algorithm:

 $\bullet \ \forall i \in [1..n]$ :  $\alpha_i = 0$ 

 $\bullet$  repeat

 $-$  FOR  $i=1$  TO  $n$ \* IF  $y_i(\sum_{j=1}^n \alpha_j y_j(\vec{x}_j \cdot \vec{x}_i)) \leq 0$  $\overline{\cdot\ \alpha_i} = \overline{\alpha_i} + 1$ 

\* ENDIF

- ENDFOR

 $\bullet$  until  $I$  iterations reached

Primal Algorithm:

$$
\bullet \ \vec{w} = \vec{0}, \ k = 0
$$

• repeat

- $-$  FOR  $i=1$  TO  $n$ \* IF  $y_i(\vec{w} \cdot \vec{x}_i)$  < 0
	- $\vec{w} = \vec{w} + y_i \vec{x}_i$
	- $*$  ENDIF
- ENDFOR
- $\bullet$  until  $I$  iterations reached

### SVM Solution as Linear Combination

• Primal OP:

minimize: 
$$
P(\vec{w}, b, \vec{\xi}) = \frac{1}{2} \vec{w} \cdot \vec{w} + C \sum_{i=1}^{n} \xi_i
$$
  
\nsubject to:  $\forall_{i=1}^{n} : y_i[\vec{w} \cdot \vec{x}_i + b] \ge 1 - \xi_i$   
\n $\forall_{i=1}^{n} : \xi_i \ge 0$ 

• Theorem: The solution  $\vec{w}^*$  can always be written as a linear combination

$$
\vec{w}^* = \sum_{i=1}^n \alpha_i y_i \vec{x}_i
$$
  
h 
$$
0 < \alpha_i < C
$$

of the training vectors with  $0 \leq \alpha_i \leq C$ .

- Properties:
	- $-$  Factor  $\alpha$ <sub>*i*</sub> indicates "influence" of training example (x<sub>*i*</sub>y<sub>*i*</sub>).
	- If ξ*<sup>i</sup>* > 0, then *α<sup>i</sup>* = C.
	- $-$  If  $0 \leq \alpha_i < C$ , then  $\xi_i = 0$ .
	- $(x_i, y_i)$  is a Support Vector, if and only if  $\alpha_i > 0$ .
	- If 0 < *α<sup>i</sup>* < C, then *y<sup>i</sup> (x<sup>i</sup> w\*+b)=1*.
	- SVM-light outputs *α<sup>i</sup>* using the "-a" option

# Dual SVM Optimization Problem

• Primal Optimization Problem

minimize: 
$$
P(\vec{w}, b, \vec{\xi}) = \frac{1}{2} \vec{w} \cdot \vec{w} + C \sum_{i=1}^{n} \xi_i
$$
  
subject to:  $\forall_{i=1}^{n} : y_i[\vec{w} \cdot \vec{x}_i + b] \ge 1 - \xi_i$   
 $\forall_{i=1}^{n} : \xi_i \ge 0$ 

• Dual Optimization Problem

maximize: 
$$
D(\vec{\alpha}) = \sum_{i=1}^{n} \alpha_i - \frac{1}{2} \sum_{i=1}^{n} \sum_{j=1}^{n} y_i y_j \alpha_i \alpha_j (\vec{x}_i \cdot \vec{x}_j)
$$
  
subject to: 
$$
\sum_{\substack{i=1 \ \forall i=1}}^{n} y_i \alpha_i = 0
$$

$$
\forall_{i=1}^{n} : 0 \le \alpha_i \le C
$$

• Theorem: If w<sup>\*</sup> is the solution of the Primal and  $\alpha^*$  is the solution of the Dual, then

$$
\vec{w}^* = \sum_{i=1}^n \alpha_i^* y_i \vec{x}_i
$$

# Leave-One-Out (i.e. n-fold CV)

- Training Set:  $S = ((x_1, y_1), ..., (x_n, y_n))$
- Approach: Repeatedly leave one example out for testing.

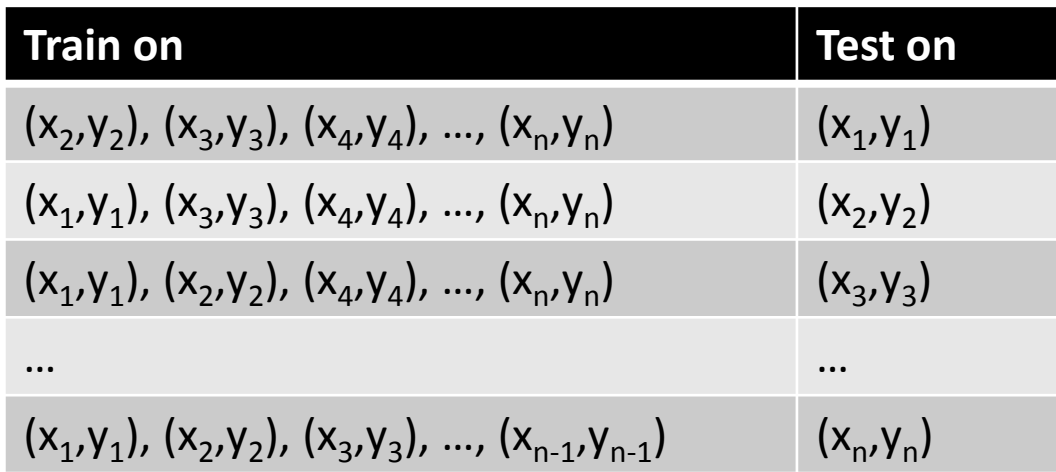

- Estimate:  $Err_{loo}(A) =$ 1  $\overline{n}$  $\sum_i \Delta(h_i(x_i), y_i)$  $\overline{n}$  $i=1$
- Question: Is there a cheaper way to compute this estimate?

# Necessary Condition for Leave-One-Out Error

- Lemma: For SVM,  $[h_i(\vec{x}_i) \neq y_i] \Rightarrow [2\alpha_i R^2 + \xi_i \geq 1]$
- Input:
	- $\alpha_i$  dual variable of example i
	- $\xi_i$  slack variable of example i
	- $-\left\Vert \vec{x}_{i}\right\Vert \leq R$  bound on length
- Example:

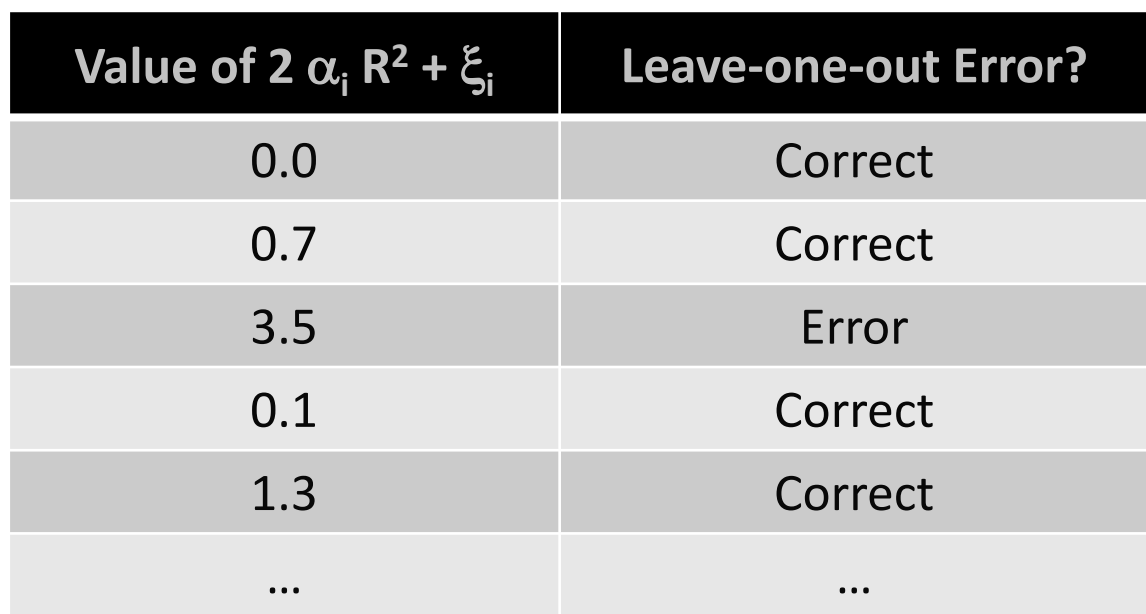

### Case 1: Example is not SV

#### Criterion: ( $\alpha_{\sf i}$  = 0)  $\Rightarrow$  ( $\xi_{\sf i}$ =0)  $\Rightarrow$  (2  $\alpha_{\sf i}$  R<sup>2</sup> +  $\xi_{\sf i}$  < 1)  $\Rightarrow$  Correct

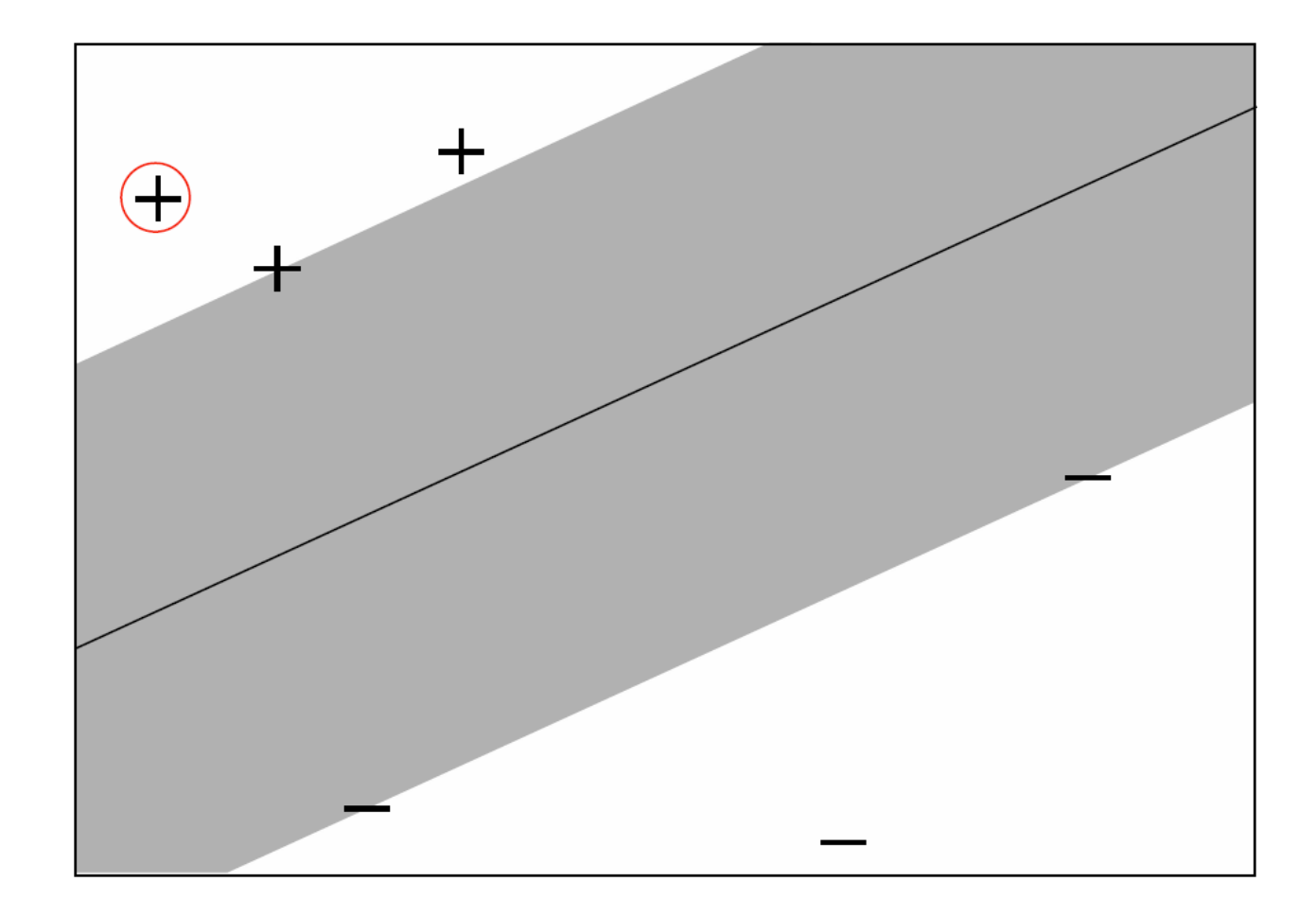

# Case 2: Example is SV with Low Influence

Criterion: ( $\alpha_{\sf i}$ <0.5/R² < C)  $\Rightarrow$  ( $\xi_{\sf i}$ =0)  $\Rightarrow$  (2 $\alpha_{\sf i}$ R²+ $\xi_{\sf i}$ < 1)  $\Rightarrow$  Correct

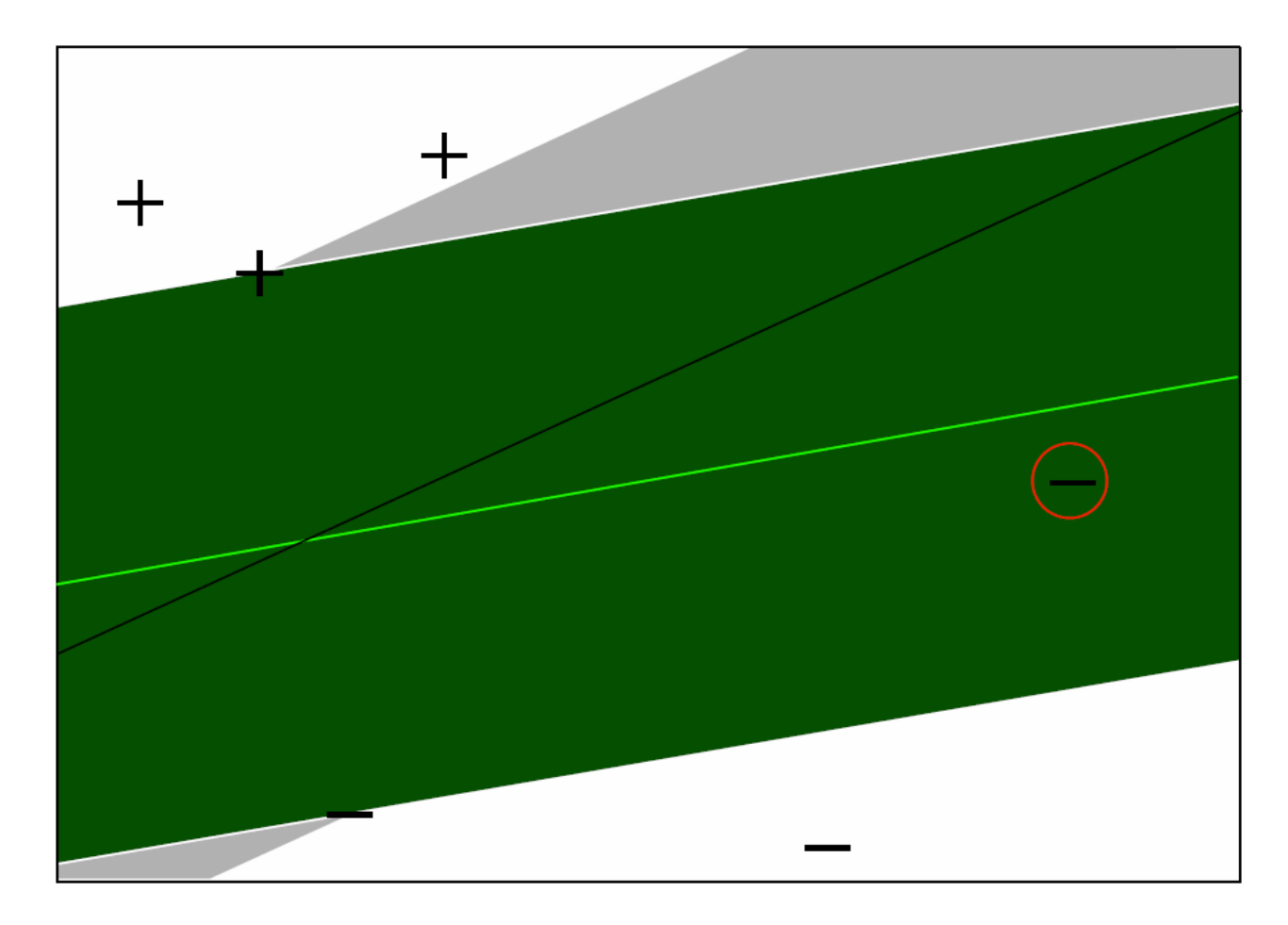

# Case 3: Example has Small Training Error

#### Criterion: ( $\alpha_{\text{l}} = C$ )  $\Rightarrow$  ( $\xi_{\text{i}}$ < 1-2CR<sup>2</sup>)  $\Rightarrow$  (2 $\alpha_{\text{i}}$ R<sup>2</sup>+ $\xi_{\text{i}}$ < 1)  $\Rightarrow$  Correct

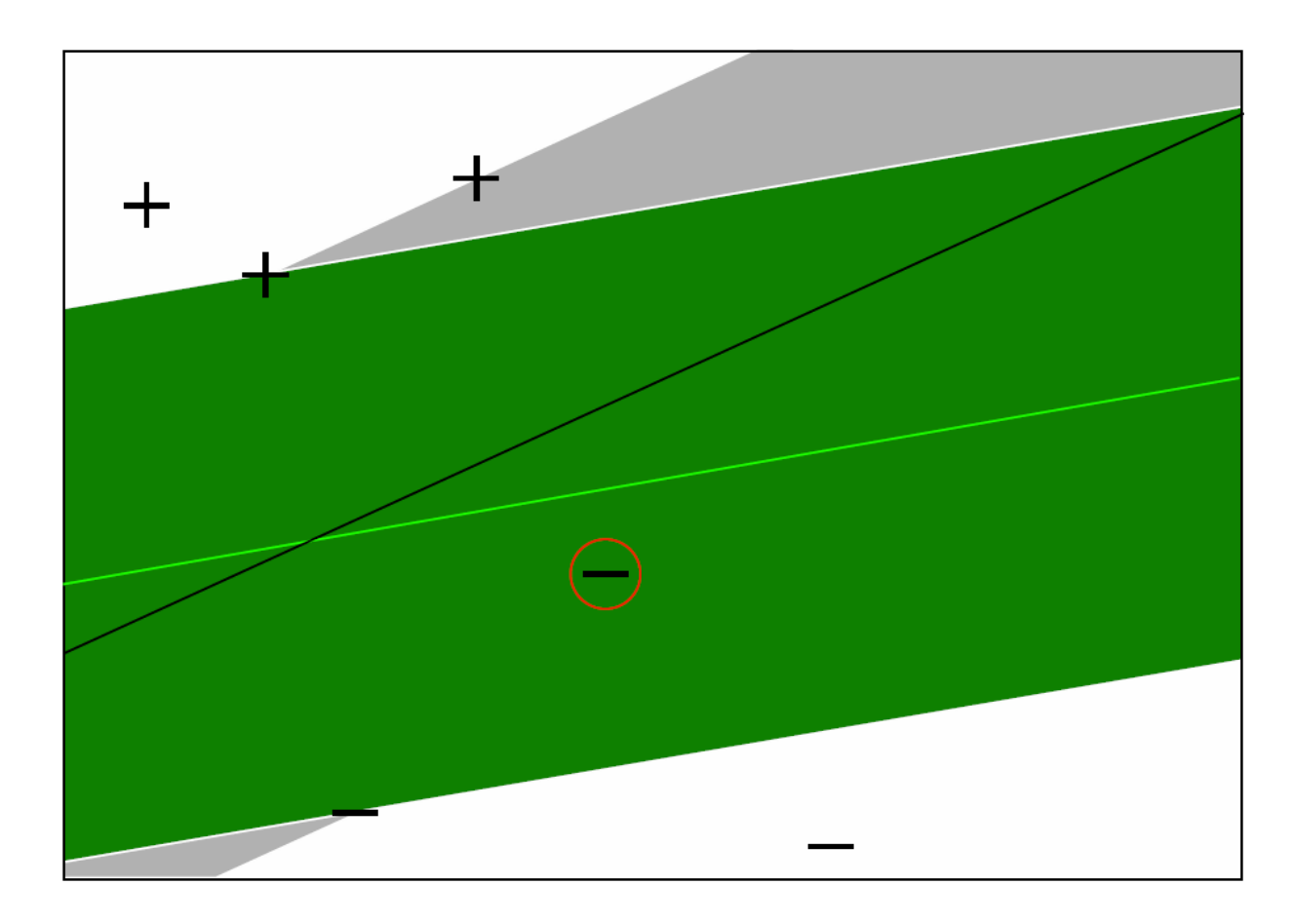

# Experiment:

### Reuters Text Classification

Experiment Setup

- 6451 Training Examples
- 6451 Validation Examples to estimate true Prediction Error
- Comparison between Leave-One-Out upper bound and error on Validation Set (average over 10 test/validation splits)

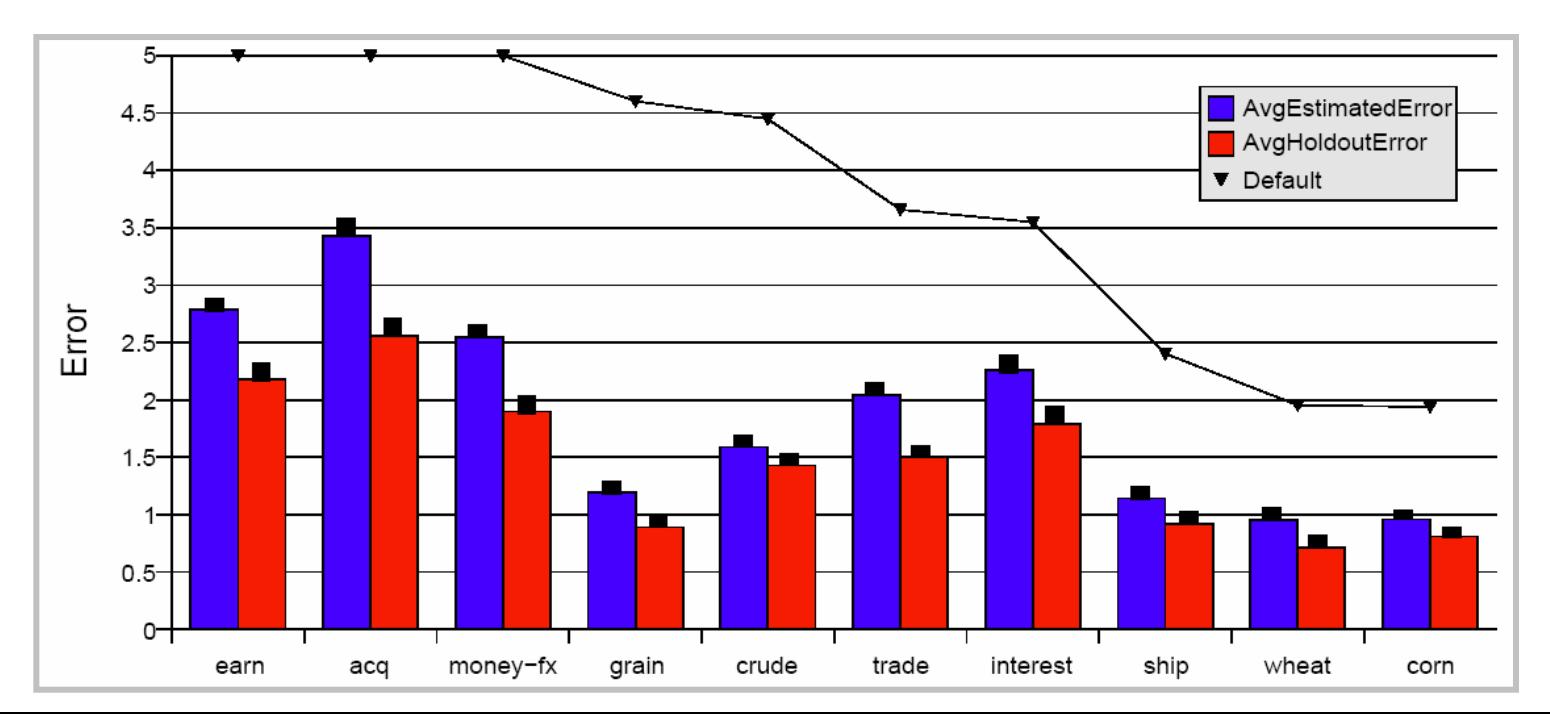

# Fast Leave-One-Out Estimation for SVMs

Lemma: Training errors are always Leave-One-Out Errors. Algorithm:

- $-$  (R, $\alpha$ , $\xi$ ) = trainSVM(S<sub>train</sub>)
- $-$  FOR  $(x_i, y_i) \in S_{train}$ 
	- IF  $\xi_i > 1$  THEN loo++;
	- ELSE IF (2  $\alpha_i$  R<sup>2</sup> +  $\xi_i$  < 1) THEN loo = loo;
	- ELSE trainSVM(S<sub>train</sub> \ {(x<sub>i</sub>,y<sub>i</sub>)}) and test explicitly

#### Experiment:

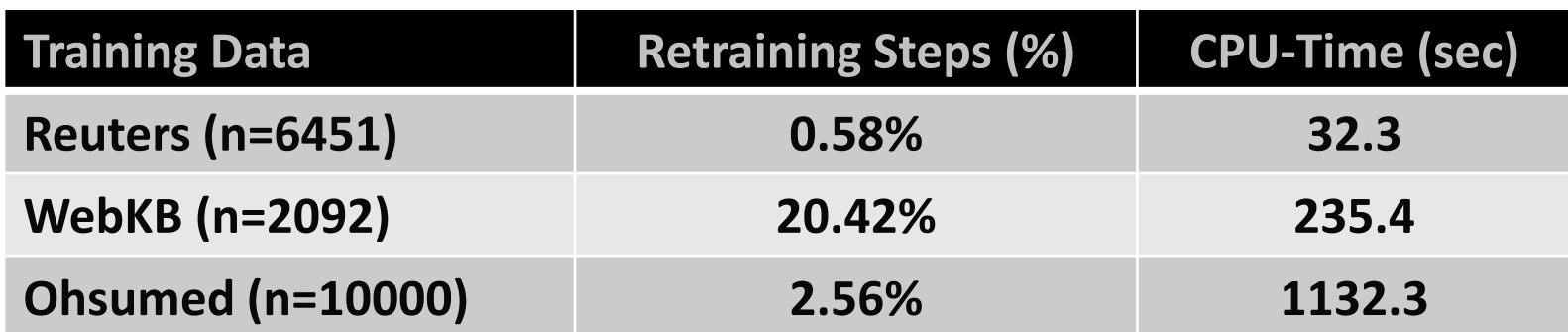